# *A Step-by-Step Guideline for Modeling of Photovoltaic Panel by Using ISIS-Proteus Software*

#### Azzedinne Tayebi, Mohammed Yaichi, Abdelkader Boutadara, Youcef Bakou, Abdelkader Hadidi

Renewable Energies Research Unit in the Saharan Environment (URERMS) Renewable Energies Development Center (CDER) Adrar, Algeria

tayebi\_az@yahoo.fr

#### *Article history:*

Received September 18, 2022 Revised November 02, 2022 Accepted December 13, 2022

#### *Keywords:*

Modeling ISIS-Proteus Photovoltaic Simulation Software

#### **Article Info ABSTRACT**

We designed and implemented the electric scheme of the solar panels in PROUTEUS ISIS-Capture in accordance with their architecture in this work, which concentrates on how to create a specific library of any commercially available solar panels in that environment. Currently, the existing photovoltaic panel models are mostly based on MATLAB or PSPICE software, barely based on ISIS-PROTEUS software. This paper focuses on the model of photovoltaic cells or panels based on PROTEUS software. This enables the operation of each panel supplying a resistive load or other charges to be modelled. Additionally, simulation is utilized to accurately establish the electric properties of the panels and those of the single or multiple maximum power points in response to changes in temperature and sun irradiation. We applied the modeling method using ISIS Proteus software to Isofoton-75 solar panels, and to confirm the validity of the results obtained, we compared them with the experimental results.

#### **I. Introduction**

The world today, including countries and governments, is forced to develop and exploit renewable energy sources (sun, wind, water,...) due to the current energy crisis and the pollution resulting from current energy sources (oil, gas, etc.)[1–8]. Among these renewable energies, we find in the first place, in terms of spread and ease of exploitation, the production of electrical energy using photovoltaic panels[9–14]. One of the steps of studying and developing renewable energy sources is the creation of virtual environments on the computer for simulation[15– 17].

Models are mathematical or conceptual representations of real systems. They are generated for the purpose of understanding and predicting behavior that can be measured or observed. In the context of PV systems, models are used to understand and predict energy or power output from PV systems under a wide range of environmental, design, and site conditions. Modeling makes it possible to present the I-V characteristics of a module according to a set of parameters (such as the temperature and the irradiance of the PV cells) and to estimate the optimal performance of the PV module[18].

In this work, the need to characterize and evaluate the performance of photovoltaic modules in order to ensure optimal performance and technical quality in photovoltaic power systems was highlighted. Modeling a photovoltaic (PV) module is an essential step for evaluating the efficiency of photovoltaic energy production systems. Currently, the existing photovoltaic panel models are mostly based on MATLAB or PSPICE software, barely based on ISIS-PROTEUS software[19]. In this work we designed and implemented the electrical scheme

for solar panels in a PROUTEUS-ISIS environment, which focuses on how to create a specific library of any commercially available solar panels in that environment. This enables the operation of each panel supplying a resistive load or other charges to be modelled. Additionally, simulation is utilized to accurately establish the electric properties of the panels and those of the single or multiple maximum power points in response to changes in temperature and sun irradiation.

We applied the modeling method using ISIS Proteus software to Isofoton-75 solar panels, and to confirm the validity of the results obtained, we compared them with the experimental results.

## **II. PV cell and panel model**

A solar cell or panel is a device that converts sun irradiation into electrical energy. The relationship between its electrical elements, radiation intensity and temperature can be expressed mathematically and represented in an electrical circuit[13,20–22] , as shown in Figure 1.

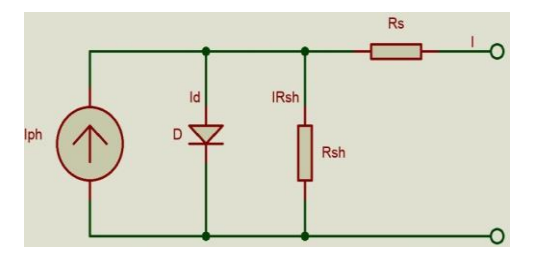

Figure 1. Equivalent circuit for PV cell

The equivalent electrical circuit of the photovoltaic cell or panel in Figure 1 can be expressed mathematically as follows:

$$
I = I_{ph} - I_D - I_{sh} \tag{1}
$$

$$
I_{ph} \approx I_{cc} = f(G, T_c) \tag{2}
$$

$$
I_{ph} = \frac{G}{G_{ref}} \left( I_{ph,ref} + \alpha \cdot \Delta T \right) \tag{3}
$$

$$
I_D = I_s(exp^{qV_D} - 1) = I_s(exp^{qV_c + R_S l}_{AKT_c} - 1)
$$
\n(4)

$$
I_{sh} = \frac{V_D}{R_{sh}} = \frac{V + R_S I}{R_{sh}}
$$
\n<sup>(5)</sup>

$$
I_s = I_{s,ref} \left(\frac{r_c}{r_{c,ref}}\right)^3 \exp\left[\left(\frac{E_g}{AK}\left(\frac{1}{r_{c,ref}} - \frac{1}{r_c}\right)\right)\right]
$$
(6)

The photovoltaic module consists of cells connected in series  $(n<sub>s</sub>)$ 

$$
I_D = I_s \left[ exp\left(\frac{q(V_{pv} + R_S I_{pv})}{A n_{cs} K T_c}\right) - 1\right]
$$
\n<sup>(7)</sup>

$$
I_{sh} = \frac{\frac{v_{pv}}{n_{cs} + R_{sc}l_{pv}}}{R_{shc}} = \frac{V_{pv} + n_{cs}R_{sc}l_{pv}}{n_{cs}R_{shc}} = \frac{V_{pv} + R_{s}l_{pv}}{R_{sh}}
$$
(8)

Where  $I_{ph}$  is Photon current,  $I_D, V_D$  are diode current and diode voltage,  $I_{sh}$  is leakage current flowing through the shunt resistance,  $R_{sh}$  is Shunt resistance,  $R_s$  is Series resistance,  $I_{pv}$  is Output current of the PV cell (A),  $V_{pv}$  is Output voltage of the PV cell (V),  $I_{sc}$  is short circuit current (A),  $V_{op}$  is open circuit voltage (V), G is Solar irradiation (W/m²), T is Operating cell temperature (K),  $I_s$  is Diode saturation current(A), q is Electron charge (1,6e-19 Coulomb), k is Boltzman constant (1,38e-23 J/K), E<sup>g</sup> is Band gap energy of the semiconductor (1.1eV) and A is The ideality factor of the diode.

#### **III. A simulation platform the PROTEUS for the study and modeling of PV**

#### **modules**

Proteus is a design software developed by Labcenter Electronics for electronic circuit simulation, schematic capture and PCB design. Its simplicity and user friendly design made it popular among electronics hobbyists. Proteus is commonly used for digital simulations such as microcontrollers and microprocessors. It can simulate LED, LDR, USB Communication, etc. The software is used mainly by electronic design engineers and technicians to create schematics and electronic prints for manufacturing printed circuit boards.

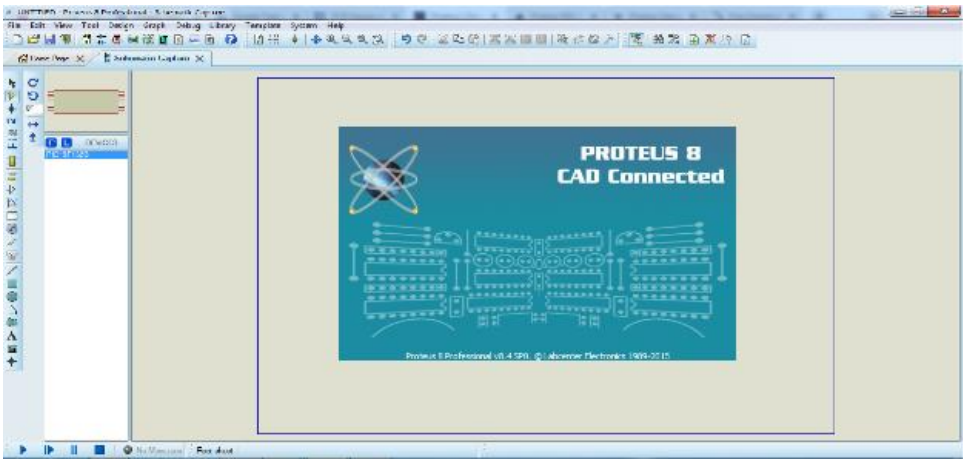

Figure 2. work space of ISIS-Proteus software

The program is characterized by its ease of use in terms of finding electrical components and linking them to each other. The program also contains a huge library consisting of various electrical components and measuring devices. And also, through this program, we can see the results in the form of graphics. The table 1 presents the various electrical components that we need in order to model the photovoltaic panel on the ISIS-Proteus software.

| Symbol                              | Noun           | Description                                           |
|-------------------------------------|----------------|-------------------------------------------------------|
| $\overline{\bigoplus}$              | VCCS           | Linear voltage controlled current source              |
| XD)                                 | VCVS           | Linear voltage controlled voltage source              |
|                                     | <b>POT</b>     | Variable resistor / potentiometer with lin or log law |
|                                     | <b>BATTERY</b> | Battery (Multi-cell) DC voltage source                |
| <b>WA OTHER IN BUIL</b><br>$+\hbar$ | <b>DIODE</b>   | Diode                                                 |
| <b>ALCOHOL:</b>                     | <b>RES</b>     | Resistor                                              |

Table 1. The different symbols we need for our PV system simulation in ISIS-Proteus

As shown in Fig. 3, in order to model a PV panel in Proteus tool, the below steps are followed:

- 1. A "Voltage Controlled Current Source" block controlled by "DC Voltage Source" block is used to model the Iph Source. In order to change the values of Iph related to the change in radiation intensity, we add a variable resistor (potentiometer) in series with the continuous source DC.
- 2. A "Linear voltage controlled voltage source" block controlled by VD diode characteristic. This block integrated to presented the number of cells by multiplication the diode characteristic in n. For example to simulate our model *Isofotón*-75 we give the number 35 to the block in order to represent 36 cells connected in series.
- 3. Two resistors are used to model the shunt resistor and the series resistor with the values mentioned in table I.

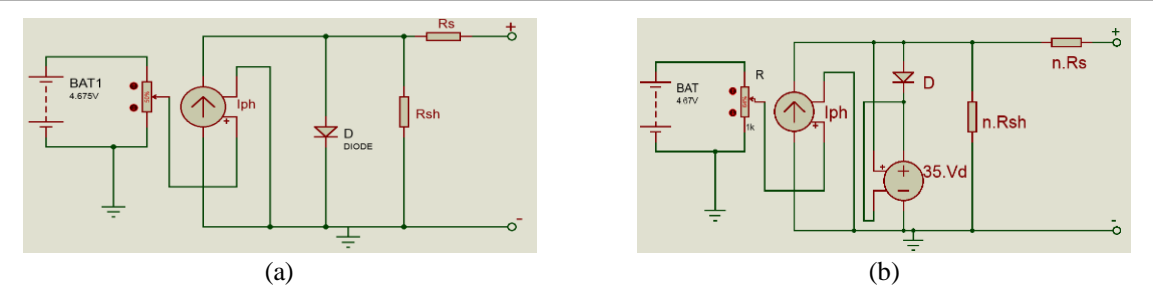

Figure 3. PV cell and panel model implemented under ISIS-Proteus software, (a) PV cell model, (b) PV panel model

As already mentioned, the photovoltaic panel that we simulate as an example in this study is module *Isofotón*-75, which bears the parameters mentioned in Table 2.

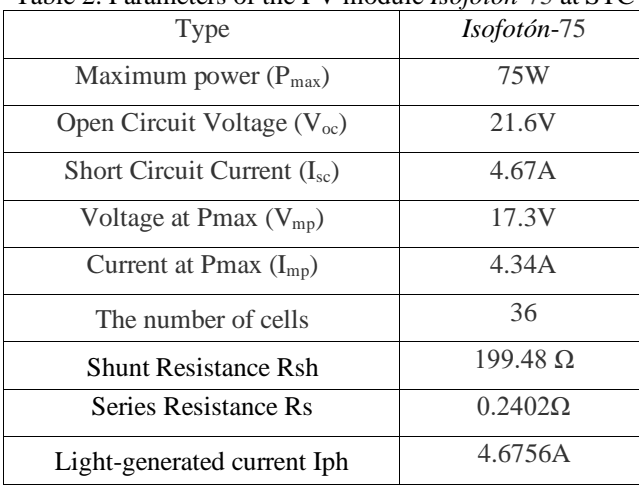

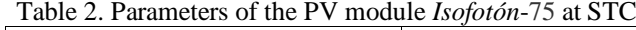

In order to plot both the I-V and P-V characteristics of the photovoltaic panel using the model shown in Figure 4, we adjust the solar radiation intensity by means of a variable resistance R. In order to take all the points on the I-V characteristic, we use a variable resistance (CH) representing the load where we change it from zero  $(I_{cc}$ measurement) to its maximum value ( $V_{oc}$  scale). In order to take measurements, we use both voltmeters and amperemeters. As a working example to simulate an Isofotone-75W photovoltaic panel on a ISIS-Proteus, we need the parameters of the photovoltaic panel (see table 1), such as resistance R<sub>sc</sub>=199.48 Ω, resistance R<sub>s</sub>=0.2402 Ω, The number of cells 36 and current  $I_{ph} = 4.6756A$ . Figure 4 presents the circuit.

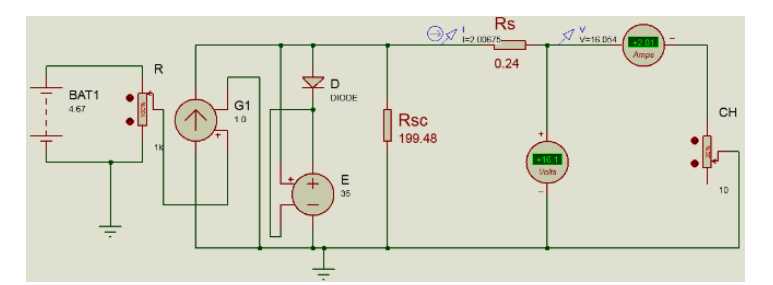

Figure 4. Equivalent circuit of a photovoltaic panel for measuring the I-V characteristic.

For three radiance values 1050W/m², 700W/m² and 300W/m², we plot the I-V and P-V (see figure 5) properties by changing the load values with the CH variable resistance.

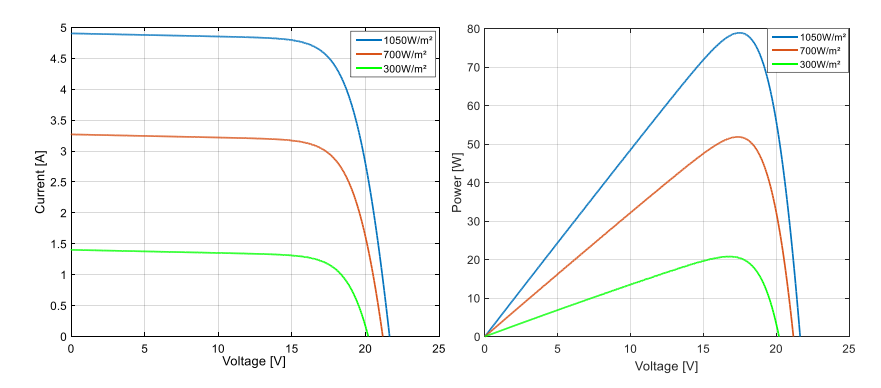

Figure 5. The I-V and P-V simulation results of the isfetone 75W module; according to the solar irradiation for a fixed temperature of 25°C

# **IV. Validation of the Proteus PV panel model by experimental results.**

In order to improve and examine the validity of the model, the curves simulated by ISIS Proteus were compared with the experimental curves, which are practically obtained for a range of variation in the power of the illumination received by the photovoltaic panel (between  $200$  to  $1000W/m<sup>2</sup>$ ). These experimental data are provided by an EKO Instruments MP-160 I-V curve plotter to characterize the panels and plot the I(V) characteristic of the photovoltaic module.

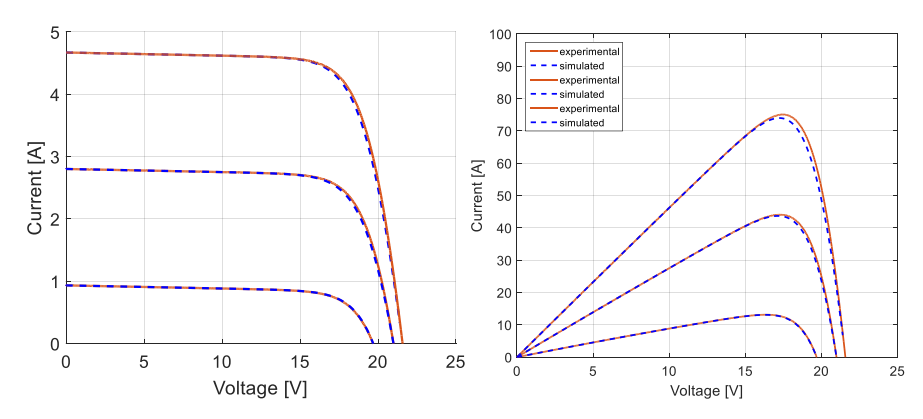

Figure 6. and P-V characteristics obtained by our model and experimental data at three different irradiations (200W/m², 600W/m² and 1000W/m²).

Figure 6 shows the I–V and P-V characteristics obtained by our model and experimental data at three different irradiations ( $200W/m^2$ ,  $600W/m^2$  and  $1000W/m^2$ ). And as shown in figure 6, the model accurately is in accordance with the experimental data both in the power and the current I-V characteristics.

# **V. Conclusion**

In this work, we presented a clear and simple method for simulating both the cell and the photovoltaic panel using the ISIS-Proteus program. Modeling a photovoltaic system using ISIS-Proteus has proven to be a cost-effective software solution. It has the ability to research a variety of independent PV system characteristics, and the simulation findings are generally consistent with the experemenls data. Compared to previous modeling methodologies, this approach, combined with the accuracy of its results, makes translating the I-V curves of a PV module to desired conditions and power prediction much simpler.

# **Reference**

- [1] Tayebi A, Brahami M, Yaichi M, Abdelkader B. Design and Implementation of SVM for Three Phase Inverter Fed an Induction Motor for Photovoltaic Stand-alone Pumping System. 2019 7th International Renewable and Sustainable Energy Conference (IRSEC), IEEE; 2019, p. 1–6.
- [2] Tayebi A, Boutadara A. Low complexity SVM technique of control implementation by microcontroller for three phase solar inverter 2019:1–10. doi:10.1002/ep.13271.
- [3] Tayebi A, Mostefa B, Mohammed Y. A Simplified SVM Control of Three Phase Inverter Using Microcontroller for Wind / Photovoltaic Applications. ECRES – 4th European Conference on Renewable Energy Systems, Istanbul, TURKEY, 28-31 August 2016 2016:28–31.
- [4] Bakou Y, Saihi L, Abdelkader H. Robust Controller Based on Sliding Mode Technique ofDFIGIntegrated to Wind Energy 2019:7–12. doi:10.1109/icSmartGrid48354.2019.8990687.
- [5] Saihi L, Bakou Y, Harrouz A, Boura M, Colak I, Kayisli K. Robust Sensor-less SMC under Variable-Speed Wind Turbine Systems of DFIG based on FKE. 2022 10th International Conference on Smart Grid (icSmartGrid), IEEE; 2022, p. 301–5.
- [6] Saihi L, Bakou Y, Ferroudji F, Berbaoui B, Djilali L. MPPTF & pitch fuzzy controller of a wind turbine system using DFIG. 2019 1st International Conference on Sustainable Renewable Energy Systems and Applications (ICSRESA), IEEE; 2019, p. 1–6.
- [7] Bakou Y, Abid M, Harrouz A, Yaichi I, Colak I, Kayisli K, et al. DTC Control of the DFIG, Application to the Production of Electrical Energy. 2019 8th International Conference on Renewable Energy Research and Applications (ICRERA), IEEE; 2019, p. 910–5.
- [8] Bakou Y, Saihi L. Design of Robust Control Based on H ∞ Approach of DFIG for Wind Energy System. 2019 1st Global Power, Energy and Communication Conference (GPECOM) 2019:337–41. doi:10.1109/GPECOM.2019.8778584.
- [9] Yaichi M, Fellah M-K, Tayebi A, Boutadara A. A fast and simplified method using non-linear translation of operating points for PV modules energy output and daily pumped water to predict the performance of a stand-alone photovoltaic pumping system at different heads. Renewable Energy 2019;133:248–60.
- [10] Bouraiou A, Hamouda M, Chaker A, Sadok M. Modeling and Simulation of Photovoltaic Module and Array based on One and Two Diode Model Using Matlab / Simulink. Energy Procedia 2015;74:864–77. doi:10.1016/j.egypro.2015.07.822.
- [11] Bouraiou A, Hamouda M, Chaker A, Lachtar S, Neçaibia A, Boutasseta N, et al. Experimental evaluation of the performance and degradation of single crystalline silicon photovoltaic modules in the Saharan environment. Energy 2017;132:22–30.
- [12] Bouraiou A, Hamouda M, Chaker A, Neçaibia A, Mostefaoui M, Boutasseta N, et al. Experimental investigation of observed defects in crystalline silicon PV modules under outdoor hot dry climatic conditions in Algeria. Solar Energy 2018;159:475–87.
- [13] Banu I-V, Istrate M. Modeling and simulation of photovoltaic arrays. Buletinul AGIR 2012;3:161–6.
- [14] Yaichi M, Tayebi A, Mammeri A, Boutadara A. Performance of a PV field's discontinuous two-position sun tracker systems supplying a water pumping system: Concept, theoretical and experimental studies–A case study of the Adrar area in Algeria's Sahara. Renewable Energy 2022.
- [15] Elias BH, AlSadoon SHM, Abdulgafar SA. Modeling and simulation of photovoltaic module considering an ideal solar cell. International Journal of Advanced Research in Physical Science 2014;1:9–18.
- [16] Bouraiou A, Neçaibia A, Dabou R, Ziane A, Sahouane N, Blal M, et al. Monitoring of photovoltaic systems: a case study URERMS Adrar. Algerian Journal of Renewable Energy and Sustainable Development 2020;2:96–104.
- [17] Amroun M, Salim K, Ghezal M, Kacha A, Khadraoui M, Telidji A, et al. Models for evaluating the maximum power produced by a Photovoltaic generator. AJRESD 2021;3:132–40.
- [18] Emre Y, Vardar K, Ali M. Modeling and Simulation of PV Systems. IOSR Journal of Electrical and Electronics Engineering 2018;13:1–11. doi:10.9790/1676-1302030111.
- [19] Yan C, Wen Y, Jinzhao L, Jingjing B. PROTEUS-based simulation platform to study the photovoltaic cell model under partially shaded conditions. 2011 International Conference on Electric Information and Control Engineering, IEEE; 2011, p. 3446–9.
- [20] Belhaouas N, Cheikh MSA, Malek A, Larbes C. Matlab-Simulink of photovoltaic system based on a twodiode model simulator with shaded solar cells. Revue Des Energies Renouvelables 2013;16:1–65.
- [21] Jadallah AA, Mahmood DY, Abdulqader ZA. Modeling and simulation of a photovoltaic module in different operating regimes. Power 2015;1:3.
- [22] Sakib S, Siddique MAB. Modeling and simulation of solar photovoltaic cell for the generation of electricity in UAE. 2019 5th International Conference on Advances in Electrical Engineering (ICAEE), IEEE; 2019, p. 66–71.